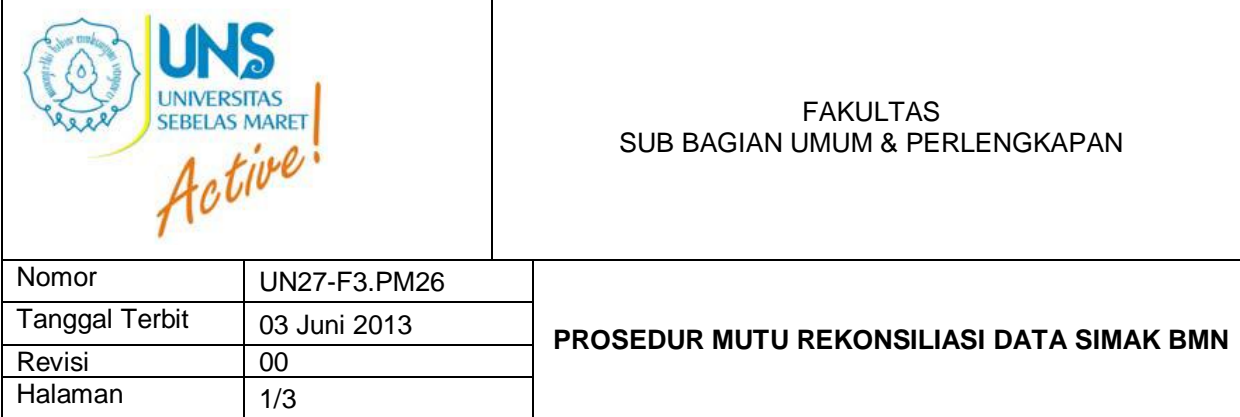

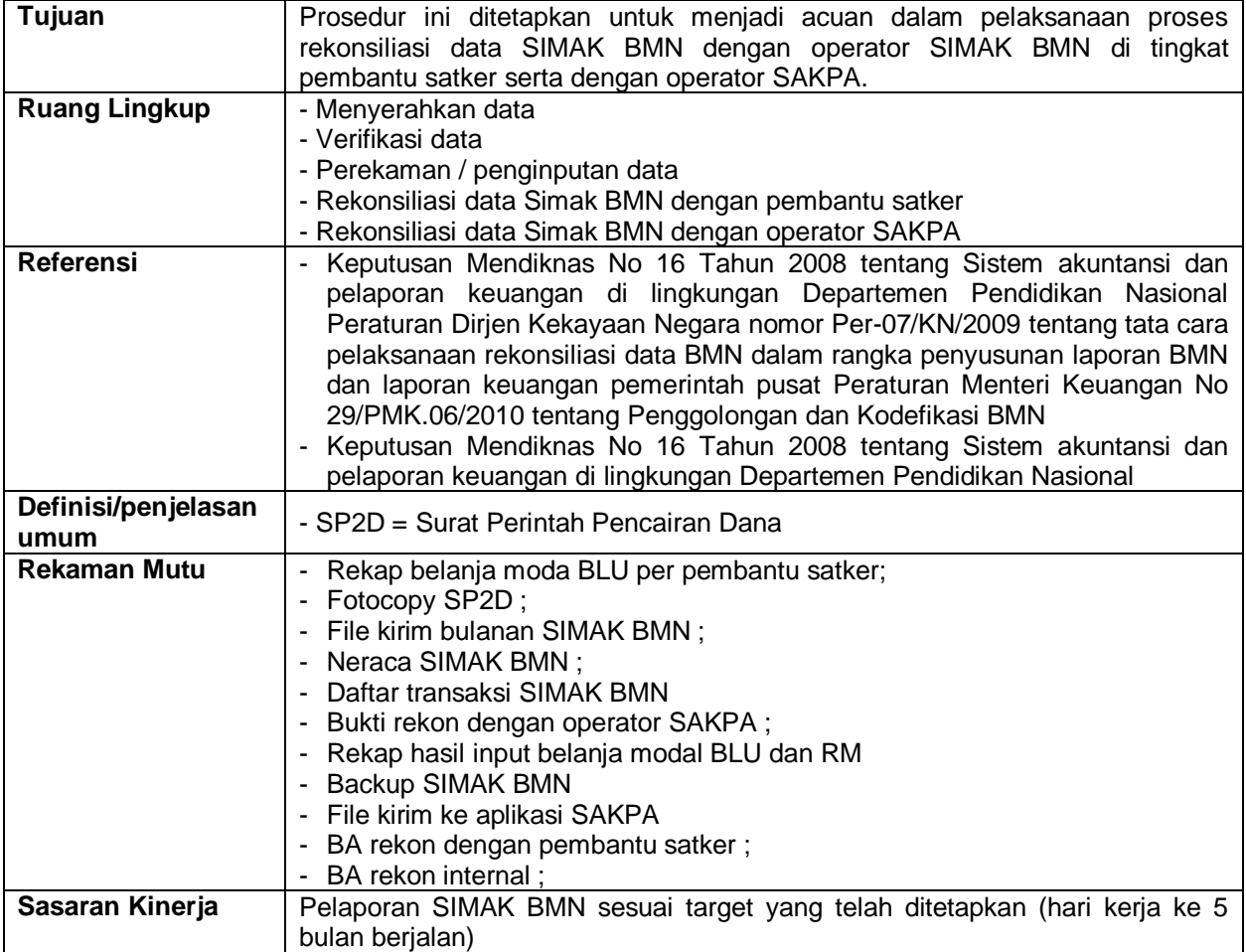

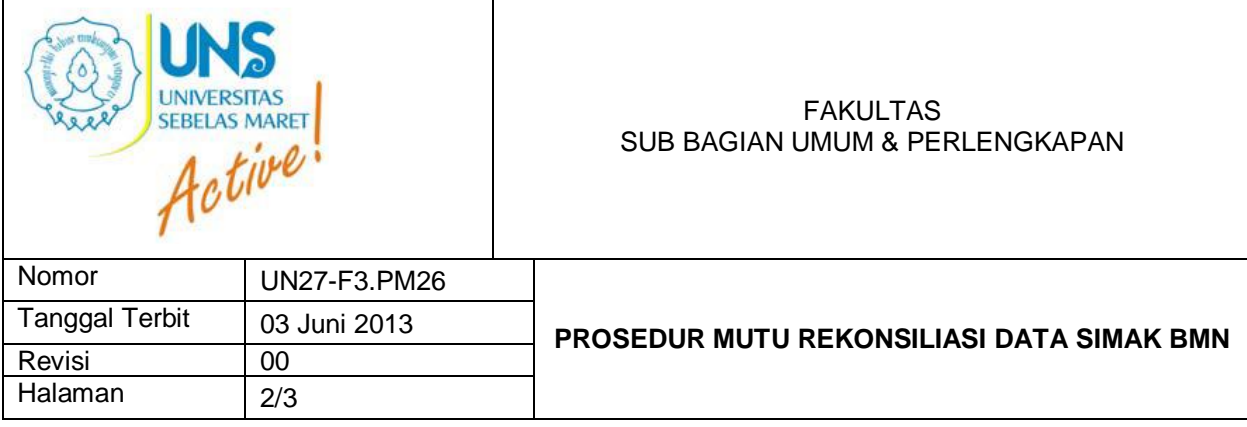

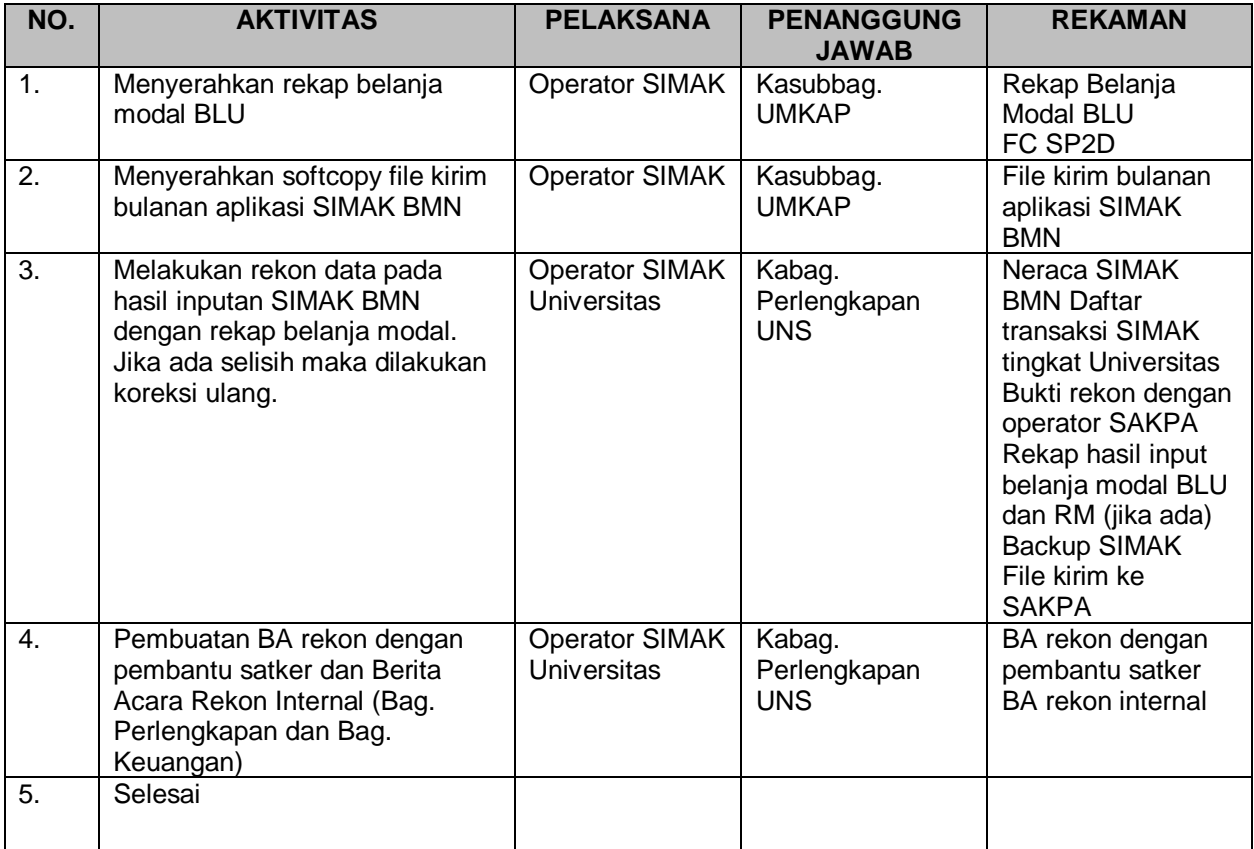

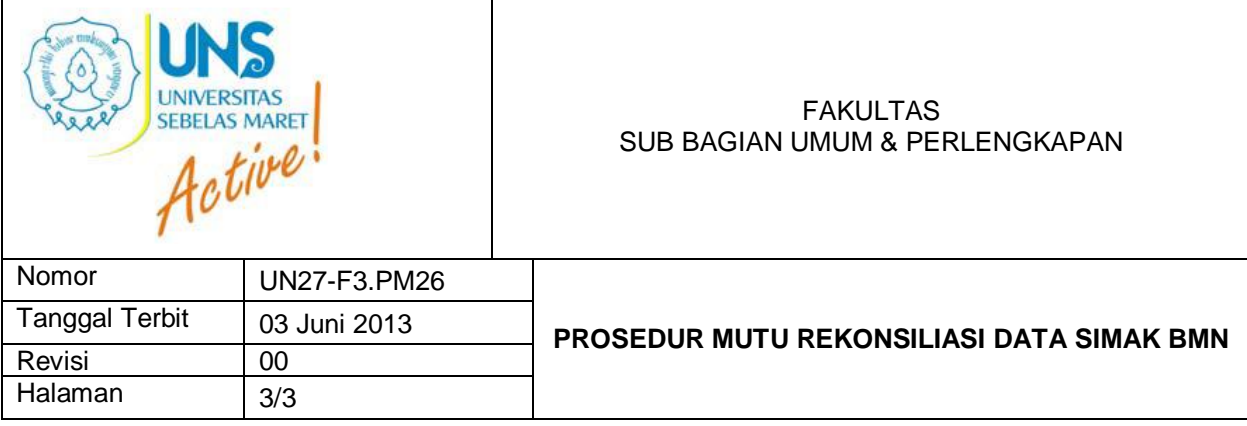

## *Flowchart*

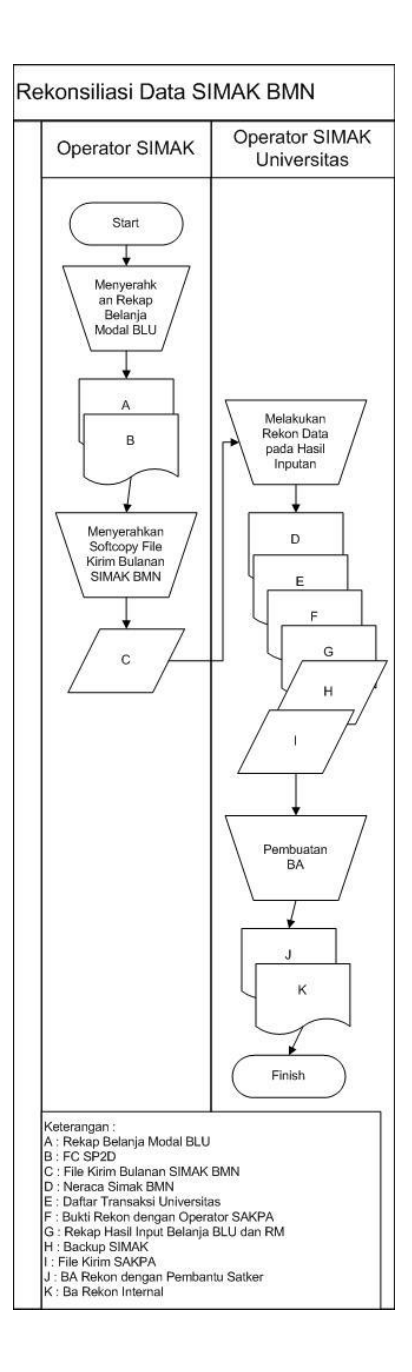